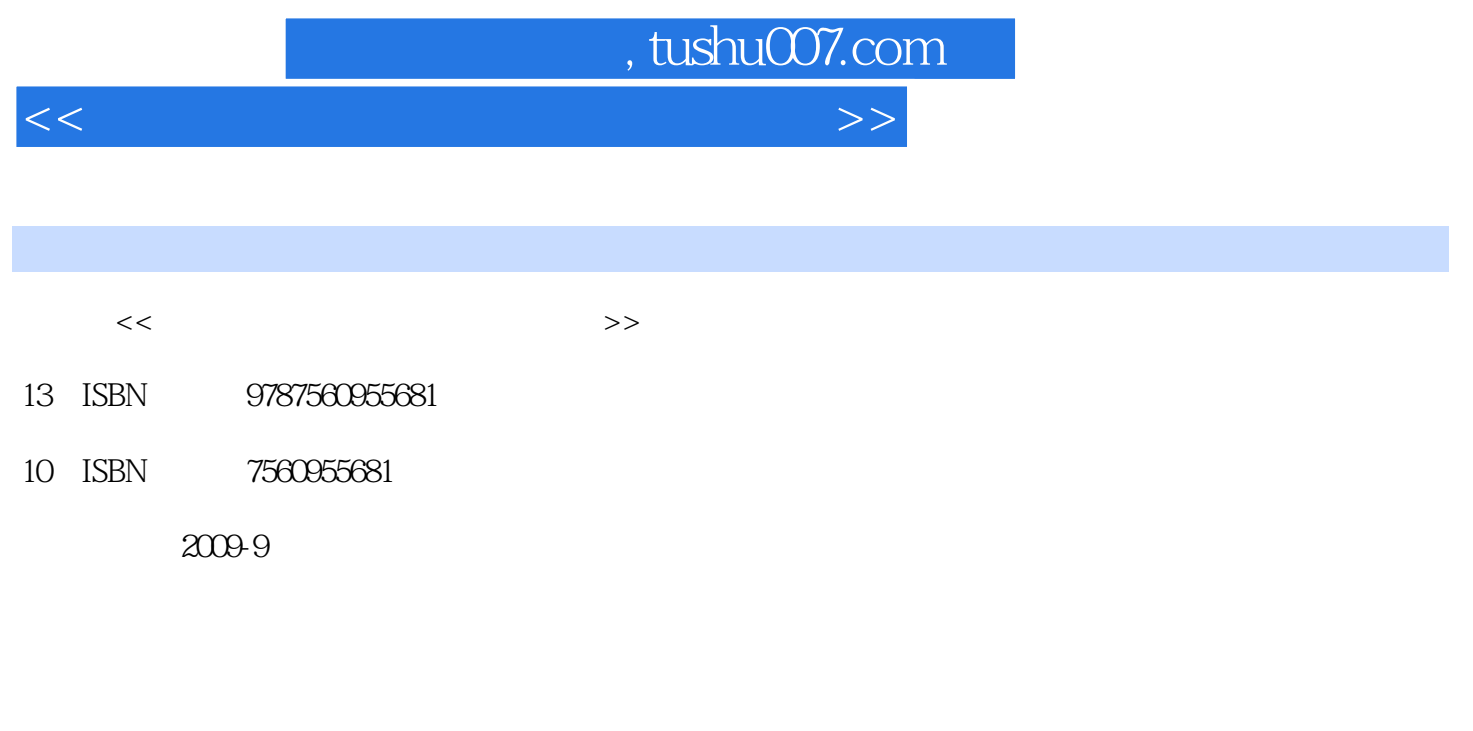

页数:191

PDF

更多资源请访问:http://www.tushu007.com

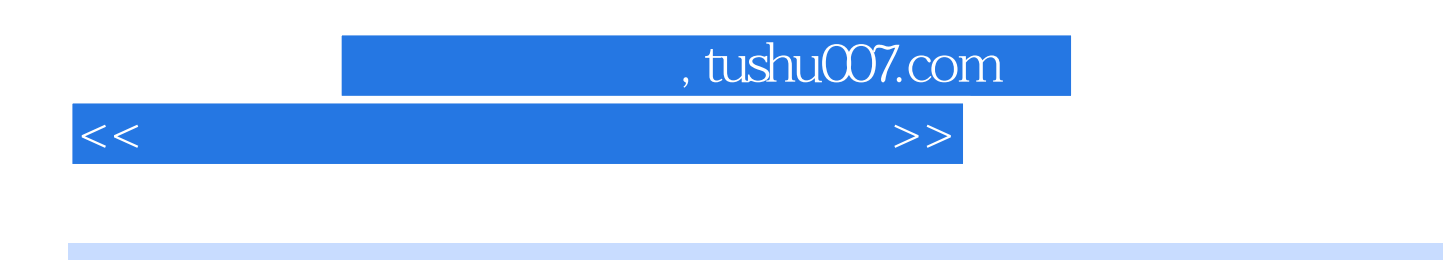

 $\kappa$ 

 $\alpha$ , where  $\alpha$  and  $\beta$  and  $\beta$  and  $\$ 

 $\mathcal{M}$ 

 $\degree$  21

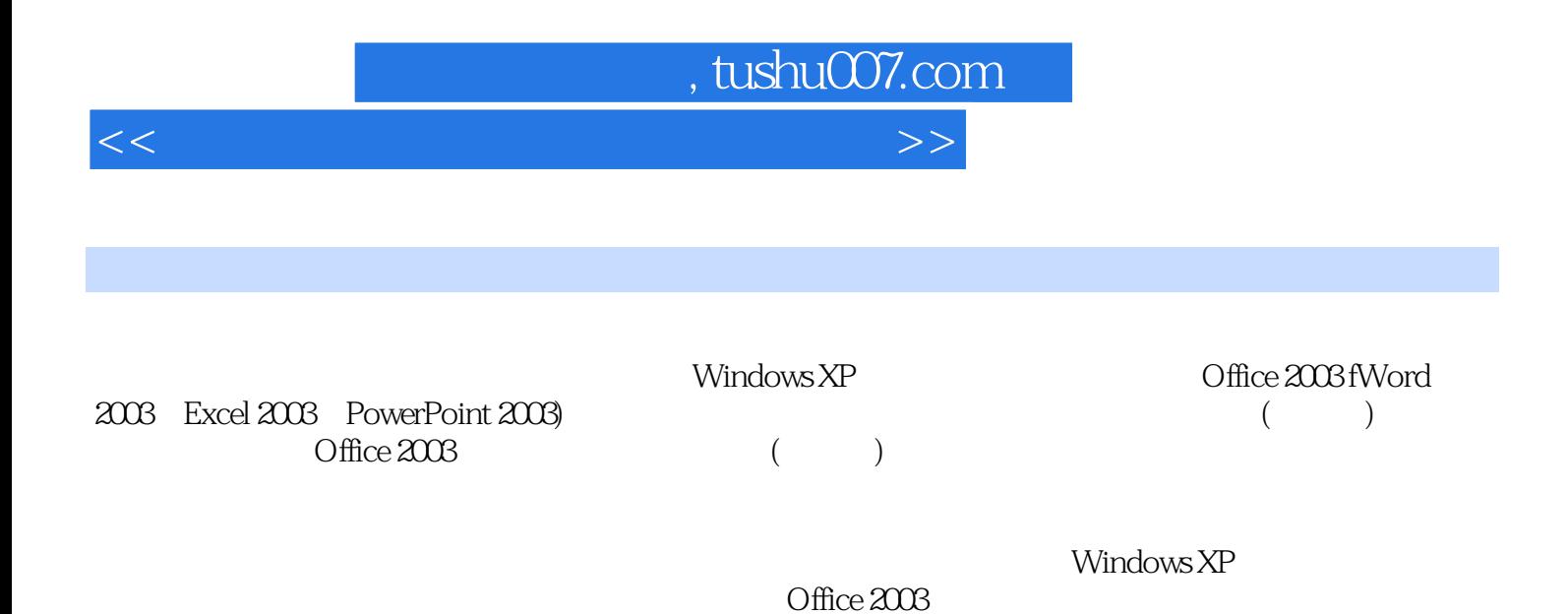

*Page 3*

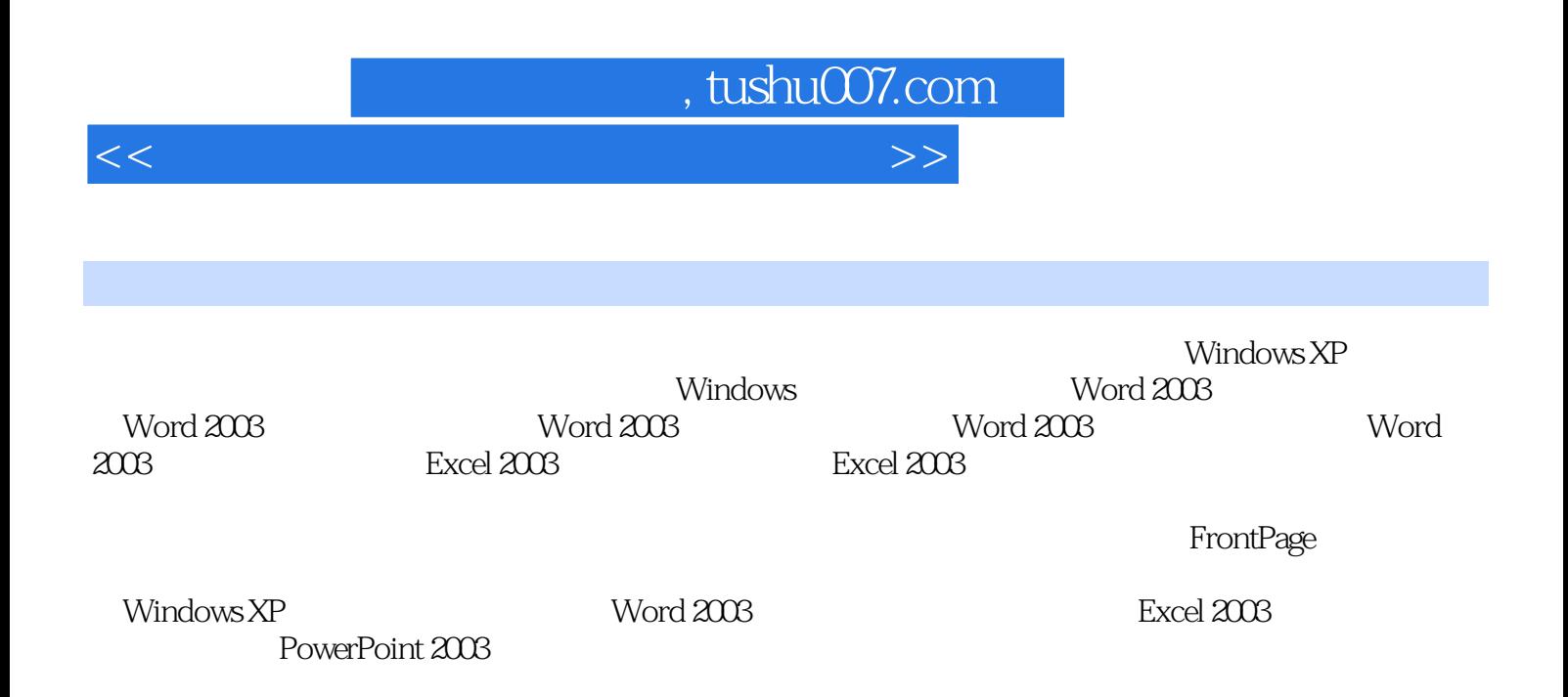

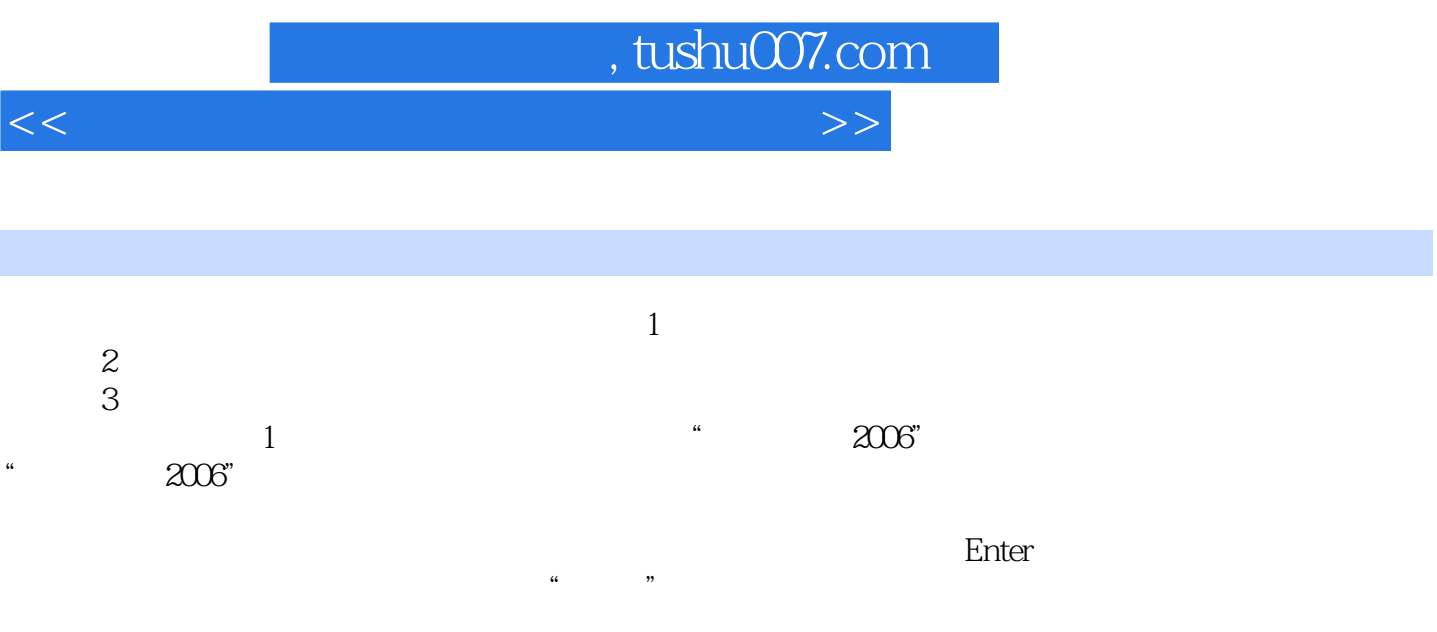

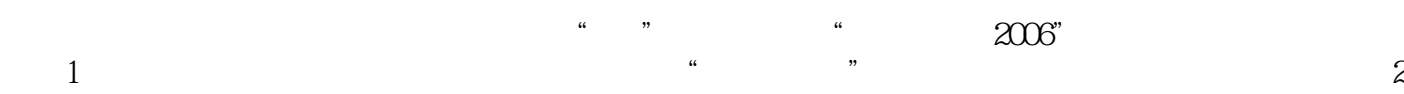

 $\overline{c}$ 

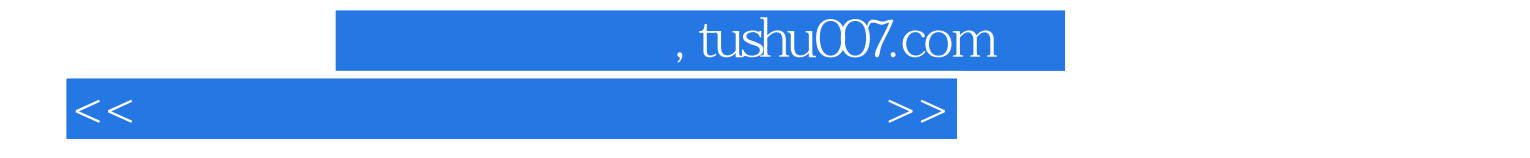

本站所提供下载的PDF图书仅提供预览和简介,请支持正版图书。

更多资源请访问:http://www.tushu007.com